[Electronics](http://thedoc2015.westpecos.com/goto.php?q=Electronics For Dummies 8 In 1 Pdf) For Dummies 8 In 1 Pdf >[>>>CLICK](http://thedoc2015.westpecos.com/goto.php?q=Electronics For Dummies 8 In 1 Pdf) HERE<<<

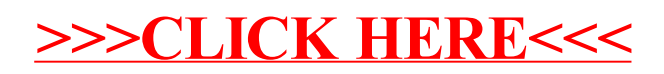